# *F E D 3 +*

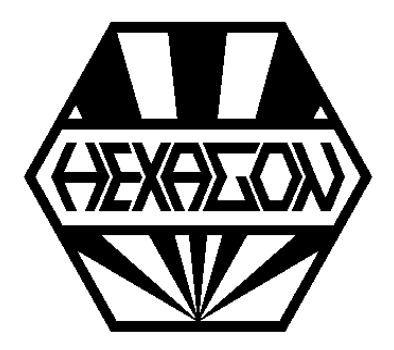

# *Software zur Berechnung von Schenkelfedern nach EN13906-3*

*für Windows*

© *Copyright 1990-2024 by HEXAGON Software, Kirchheim, Berlin, Neidlingen*

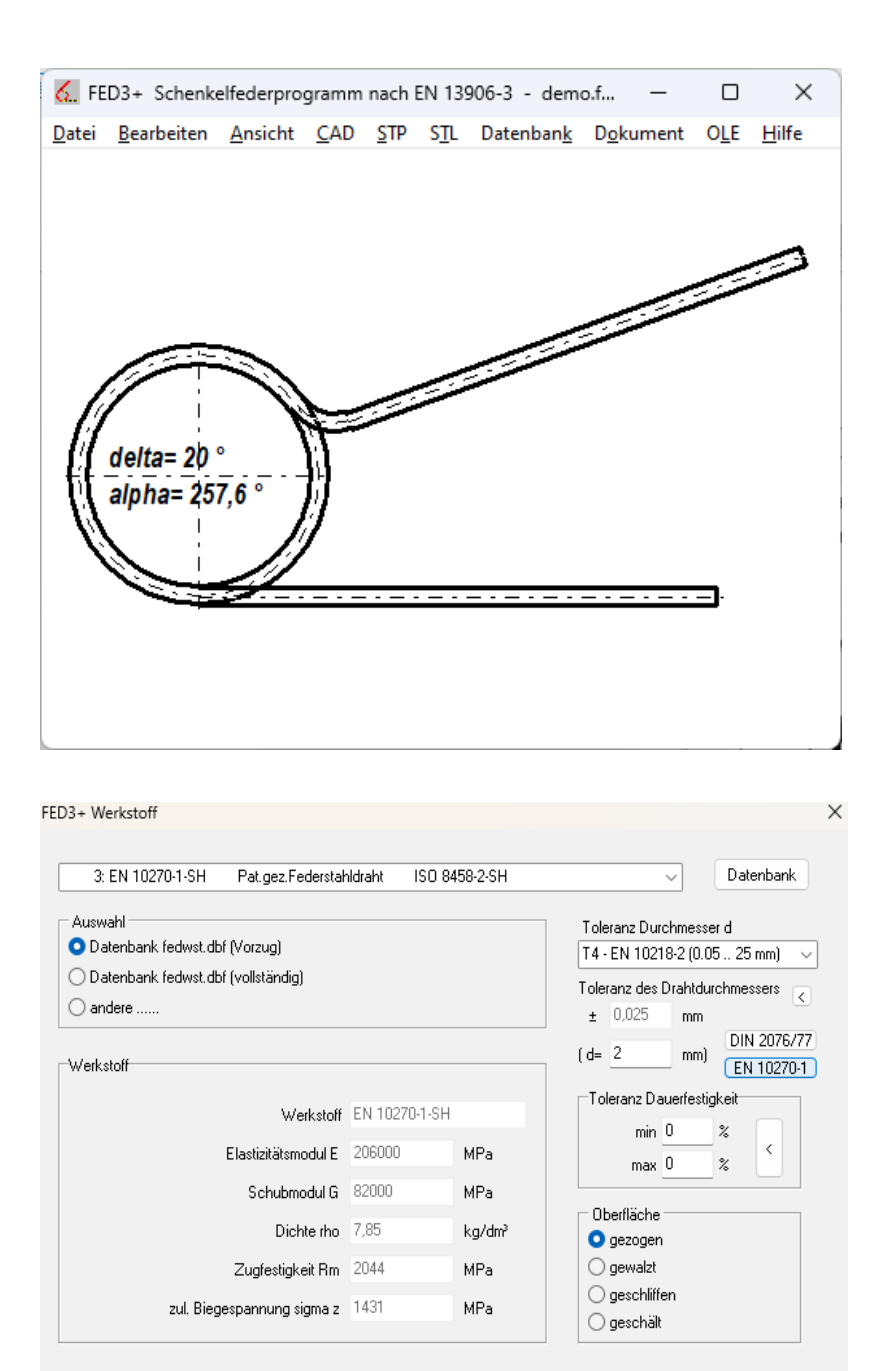

Abbrechen

Hilfe

 $\alpha$ 

# **Schenkelfederberechnung nach EN 13906**

Für die Berechnung von zylindrischen Drehfedern bietet FED3+ drei Berechnungsverfahren:

- Drehfederauslegung durch Eingabe von 1 oder 2 Drehmomenten, Hubwinkel und Einbaumaßen - Nachrechnung vorhandener Drehfedern bei
- Eingabe der Abmessungen
- Vorauslegung durch Eingabe von 1 oder 2 Dreh momenten, Hubwinkel und ungefährer Dorndurch messer

Die Kennwerte der wichtigsten Federwerkstoffe (Zugfestigkeit, Biegefestigkeit, Schubmodul, E-Modul, Dichte) holt das Programm aus der integrierten Datenbank, dadurch sparen Sie das Nachschlagen in Tabellen und Ablesen von Kennlinien. Die Software berechnet außerdem die Toleranzen für den Drahtdurchmesser nach EN 10218 und EN 10270 sowie die zulässigen Abweichungen von Windungdurchmesser, Federmoment, Schenkelwinkel, Schenkellänge, Abbiegewinkel und -radius nach DIN 2194. Die Schenkel können fest eingespannt oder abgestützt, tangential oder abgebogen sein.

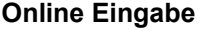

Bei der Online Eingabe hat man die wichtigsten Eingaben und Ergebnisse zusammen mit eventuellen Warnungen und Fehlermeldungen übersichtlich auf dem Bildschirm. Nach jeder Eingabe wird sofort eine Neuberechnung durchgeführt. So kann man schnell verschiedene Varianten durchrechnen oder eine Toleranzanalyse durchführen.

# **Ausgabe**

Die Eingabewerte und Rechenergebnisse können Sie als Textausdruck auf mehreren Seiten oder als Grafikausdruck vom Bildschirm ausdrucken lassen. Berechnet werden alle Drehmomente mit zugehörigen Drehwinkeln, Spannungen, Abmessungen mit Toleranzen, Federarbeit, Drahtlänge usw. Bei Überschreiten von zulässigen Spannungen, Federstellungen oder Bereichsgrenzen werden Warnungen und Fehlermeldungen ausgegeben. Die Berechnungsergebnisse kann man alternativ als Text- und HTML-Tabelle ausgeben.

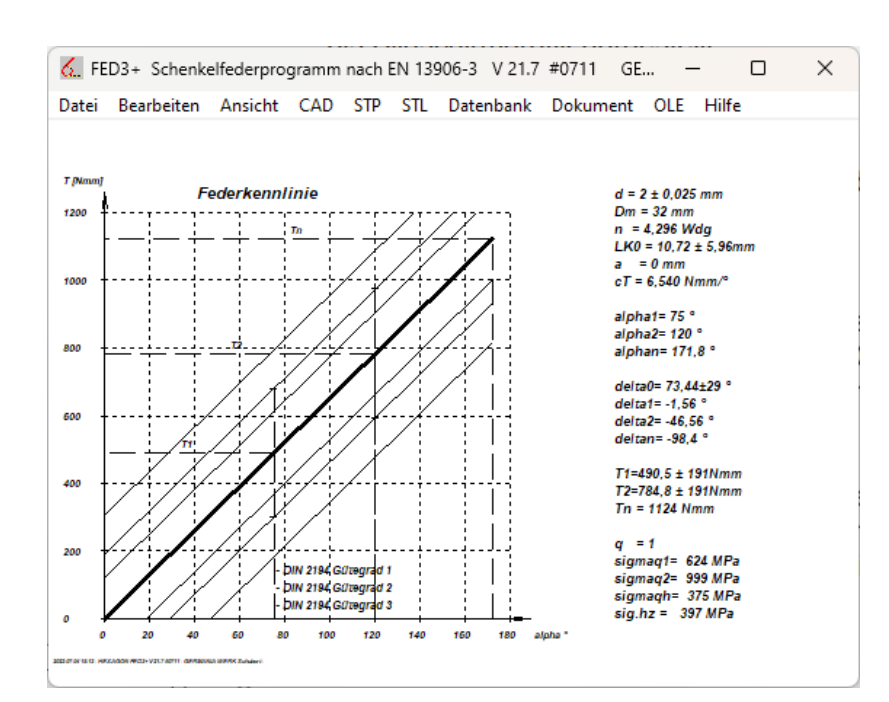

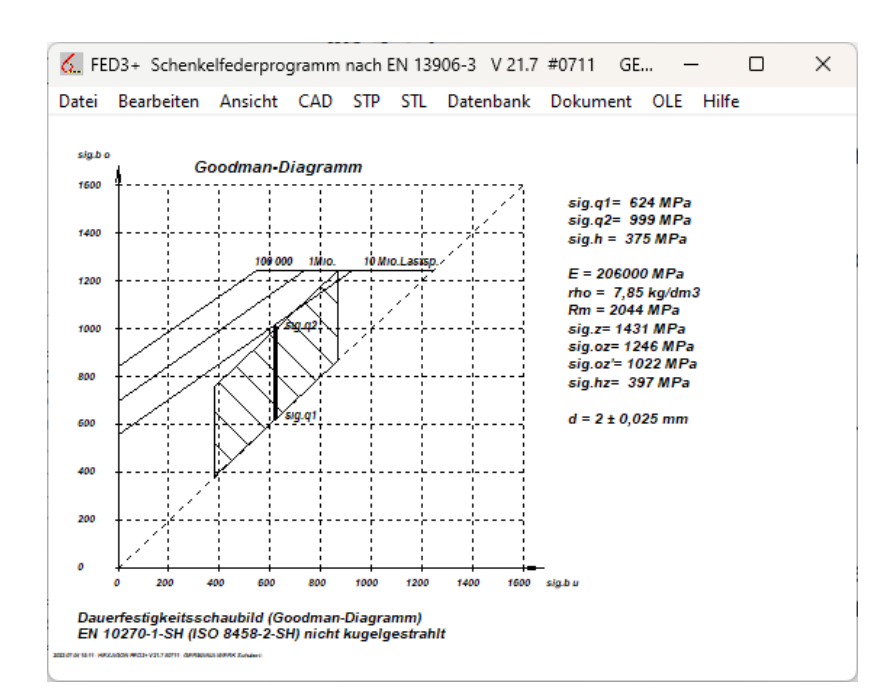

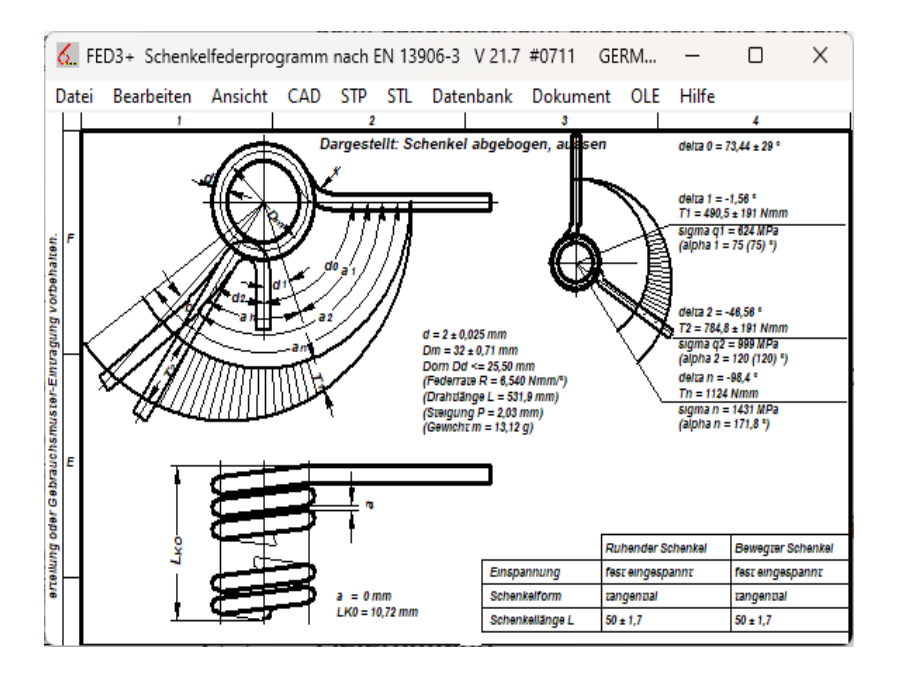

# **Federkennlinie**

Die Federkennlinie als Diagramm aus Drehwinkel und Drehmoment sowie eine Quick-Ansicht mit Kennlinie und den wichtigsten Kennwerten werden als Bildschirmgrafik dargestellt.

# **Goodman-Diagramm**

Bei dynamischer Belastung läßt sich aus dem Goodman-Diagramm die Dauerfestigkeit und die voraussichtliche Lebensdauer ermitteln.

# **Fertigungszeichnung**

Mit FED3+ können Sie eine komplett ausgefüllte Fertigungszeichnung ausdrucken oder als DXF oder IGES-Datei für CAD-Übernahme generieren.

#### **Federzeichnung**

Eine maßstäbliche Federzeichnung für einen beliebigen Federwinkel wird als Grafik am Bildschirm dargestellt, auch Übernahme in CAD ist möglich.

# **3D-Zeichnung**

Mit FED3+ können Sie die 3-dimensionale Schraubenlinie perspektivisch am Bildschirm darstellen, oder als 3D-Zeichnung in CAD übernehmen.

#### **Animation**

In FED3+ können Sie die Bewegung der Schenkelfeder zwischen zwei Federwinkeln am Bildschirm simulieren.

#### **Werkstoffdatenbank**

Die frei erweiterbare Werkstoffdatenbank enthält die gebäuchlichsten Federwerkstoffe.

#### **Drahtquerschnitt**

Mit FED3+ können auch Drehfedern aus rechteckigem, quadratischem, elliptischem und ovalem Drahtquerschnitt berechnet werden.

#### **CAD-Schnittstelle**

Über die DXF- oder IGES- Schnittstelle ist die Kopplung mit CAD- Systemen möglich.

#### **Hilfebilder und Hilfetext**

In den Eingabefenstern kann man Hilfetext und Hilfebilder zur Erklärung anzeigen lassen.

#### **Hard- und Softwarevoraussetzungen**

FED3+ gibt es als 32-bit und 64-bit Applikation für Windows 11, Windows 10, Windows 7.

#### **Lieferumfang**

FED3+ Programm mit Datenbankdateien und Anwendungsbeispielen, Handbuch(pdf), Lizenzvertrag für zeitlich unbegrenztes Nutzungsrecht mit Update-Möglichkeit.

#### **Gewährleistung, Softwarepflege, Hotline**

HEXAGON übernimmt eine Gewährleistung von 24 Monaten dafür, dass die Software die genannten Funktionen erfüllt. Über Änderungen und Erweiterungen werden Kunden regelmäßig informiert, neue Versionen können als Update bezogen werden. Kostenlose Einsatzunterstützung per Email.